# **Український державний університет залізничного транспорту**

**Кафедра «Економіка і управління виробничим і комерційним бізнесом»**

# **МЕТОДИЧНІ ВКАЗІВКИ**

*та завдання до курсової роботи з дисципліни "Стратегічне управління підприємством" для студентів спеціальностей «Економіка підприємства» ОКР «магістр» всіх форм навчання*

Методичні вказівки розглянуто й рекомендовано до друку на засіданні кафедри економіки і управління виробничим і комерційним бізнесом 2 квітня 2015 р., протокол № 10.

Методичні вказівки рекомендовано для студентів спеціальності 8.03050401 «Економіка підприємства» ОКР «магістр» усіх форм навчання.

Укладачі:

В.О. Зубенко, Ю.А. Плугіна

Рецензент

доц. І.В. Токмакова

## **ЗМІСТ**

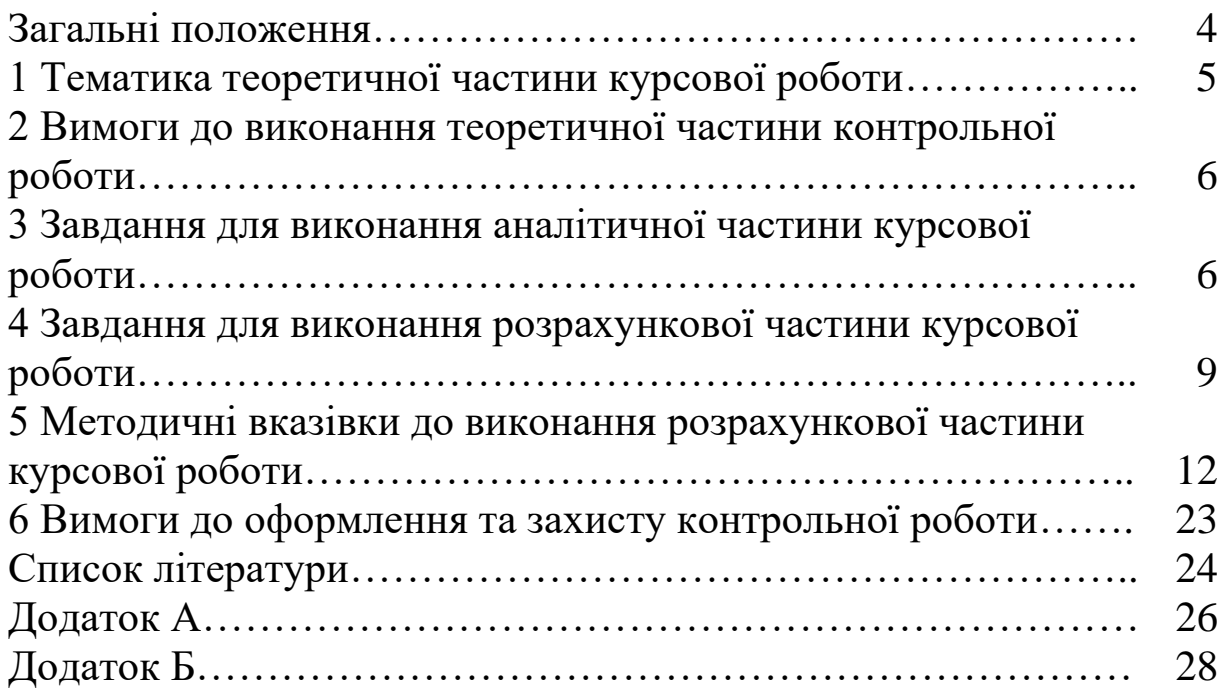

## **ЗАГАЛЬНІ ПОЛОЖЕННЯ**

**Мета курсової роботи** — надання можливості студентам закріплення теоретико-методологічних аспектів та практичного застосування прийомів і методів розробки стратегій, стратегічних планів, проектів і програм, створення системи стратегічного управління та забезпечення її функціонування в динамічному ринковому середовищі.

Практичне вирішення проблем, пов'язаних з необхідністю забезпечення ефективності діяльності підприємства, не тільки на сьогоднішній день, але і в перспективі залежить від рівня освоєння методології і методів стратегічного управління. Курсова робота базується на теоретичному матеріалі не тільки з дисципліни "Стратегічне управління підприємством", але і всіх профілюючих дисциплін, які вивчали до цього студенти, перш за все таких: "Економіка і організація інноваційної діяльності", "Організація виробництва", "Економіка підприємства", "Економічний аналіз", "Стратегія підприємства".

Курсовий проект виконується студентом відповідно до варіанта, який відповідає останній цифрі номера залікової книжки.

Курсовий проект виконується машинописним способом за допомогою комп'ютера 14 шрифтом через полуторний інтервал або рукописним способом на одному боці аркуша білого паперу формату А 4 (210 х 297 мм). У текст роботи необхідно вносити тільки основні розрахунки і підсумкові таблиці (вихідні дані та формули у текст роботи не включають), а також висновки.

При захисті студент повинен розкрити суть проекту, обґрунтувати виконані розрахунки, проаналізувати отримані результати, зробити висновки і відповісти на питання викладача.

Курсова робота має наступну структуру:

Вступ – студент відображає цілі та завдання курсової роботи, а також тенденції розвитку стратегічного управління в Україні.

1 Теоретична частина – вивчення теоретичних аспектів проведення стратегічних змін в організації.

2 Аналітична частина – оцінити конкурентну позицію підприємств і зробити висновок про доцільну для кожного підприємства стратегію конкурентної поведінки.

3 Розрахункова частина – для підприємства, що опинилось у зоні «несприятливих відхилень», обрати більш ефективний варіант стратегічного рішення.

Висновок–надати рекомендації для кожного із підприємств, що було проаналізовано, щодо напрямків стратегічних дій.

Список літератури.

Вихідні дані для виконання курсової роботи надаються у додатках А і Б.

## **1 ТЕМАТИКА ТЕОРЕТИЧНОЇ ЧАСТИНИ КУРСОВОЇ РОБОТИ**

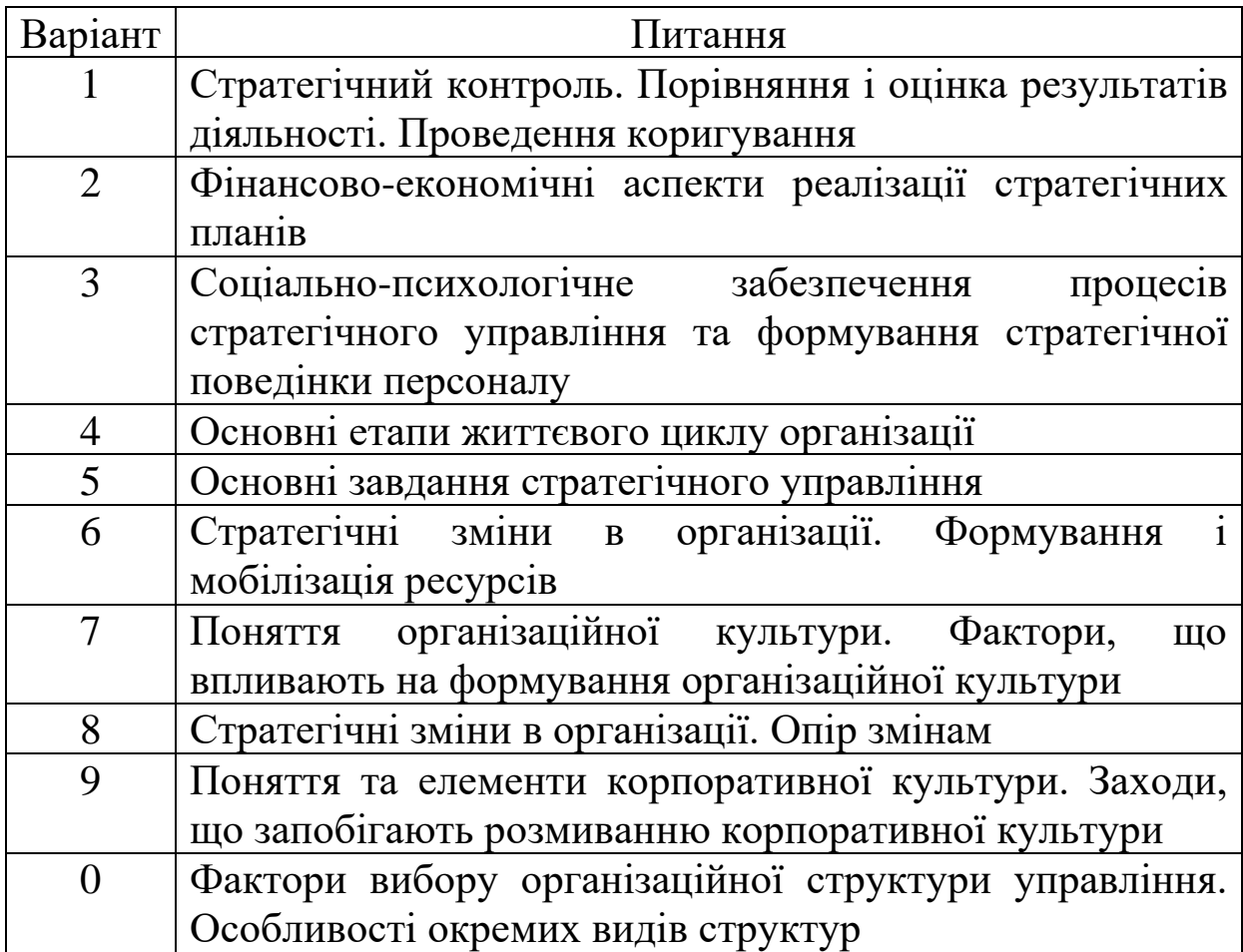

## **2 ВИМОГИ ДО ВИКОНАННЯ ТЕОРЕТИЧНОЇ ЧАСТИНИ КОНТРОЛЬНОЇ РОБОТИ**

1 Номер тематичного завдання до виконання теоретичної частини курсової роботи відповідає останній цифрі номера залікової книжки.

2 Матеріал повинен бути викладений ясно, послідовно, логічно, доступно для розуміння, але без спрощення, без втрати строгості наукового викладення.

3 Обсяг теоретичної частини повинен становити 10-15 сторінок.

4 Обов'язково необхідно включити огляд новітніх літературних даних з обраної проблематики (мінімум 10 джерел, перевага надається монографіям, навчальним посібникам, науковим статтям фахових видань (www.nbuv.gov.ua)).

5 План теоретичної частини курсової роботи повинен бути погоджений з викладачем.

6 Після написання теоретичної частини курсової роботи студент надає матеріали викладачеві для перевірки, після чого виправляє вказані недоліки, за їх наявності.

7 Захист теоретичної частини курсової роботи відбувається шляхом доповіді. Доповідь має бути змістовним вираженням теоретичних положень контрольної роботи, тривати не більше 5 хвилин, містити актуальність, стисле розкриття тематики роботи, результати дослідження та висновки.

Матеріал теоретичної частини курсової роботи оформлюється згідно з правилами нормоконтролю, встановленими в УкрДУЗТ.

## **3 ЗАВДАННЯ ДЛЯ ВИКОНАННЯ АНАЛІТИЧНОЇ ЧАСТИНИ КУРСОВОЇ РОБОТИ**

Використовуючи зібрану на ринку інформацію, наведену в таблиці 1, необхідно оцінити конкурентну позицію кожного підприємства і зробити висновок про доцільну для кожного підприємства стратегію конкурентної поведінки.

## Таблиця 1 – Вихідні дані для оцінки конкурентоспроможності підприємства

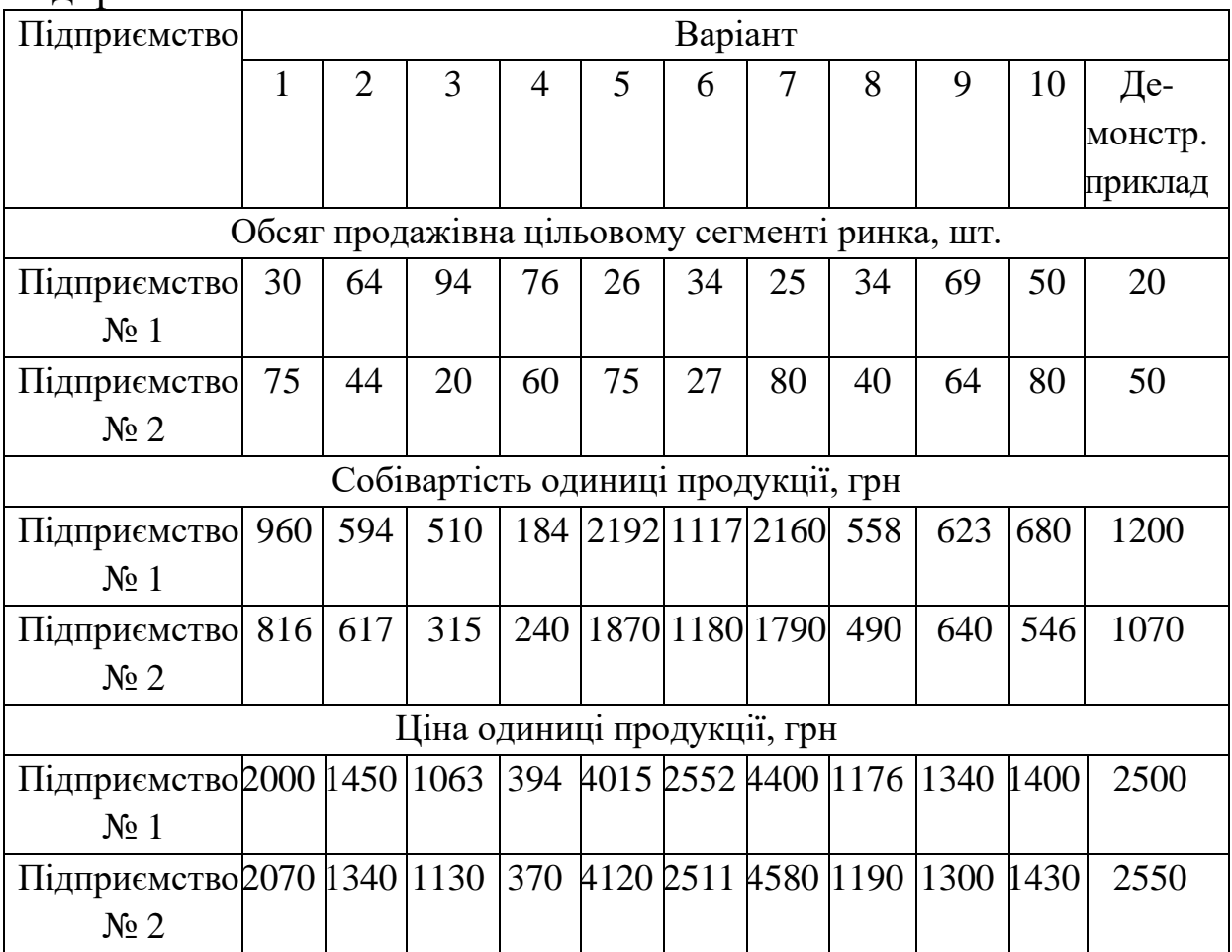

## **3.1 Методичні рекомендації до виконання**

Під конкурентною перевагою розуміють характеристики або атрибути, утримувані продуктом або маркою, які дають йому перевагу над безпосередніми конкурентами. Це перевага, коли вона існує, є відносною, тобто встановленою по відношенню до конкурентів, що займають на ринку найкращу позицію. Такого конкурента називають пріоритетним конкурентом.

Розглянемо розв'язання задачі на демонстраційному прикладі варіанта.

1 Визначимо відношення ціни на продукцію кожного підприємства до ціни продукції пріоритетного конкурента:

підприємство № 1:  $\frac{2000}{2070}$  $\frac{2000}{2070}$  = 0,97; підприємство № 2:  $\frac{2070}{2000}$  $\frac{2070}{2000}$  = 1,04.

2 Визначимо відношення собівартості продукції кожного підприємства до собівартості продукції пріоритетного конкурента:

підприємство № 1: 200  $\frac{960}{016}$ =1,18; підприємство № 2:  $\frac{810}{960}$  $\frac{816}{0.68}$  = 0,85.

Таким чином, ми одержали співвідношення максимально прийнятних цін і собівартості продукції по кожному підприємству, які необхідно нанести на матрицю конкурентоспроможності (див. рисунок).

підприємство № 1 (0,97;1,18); підприємство № 2 (1,04;0,85).

![](_page_7_Figure_4.jpeg)

Рисунок – Матриця конкурентоспроможності

Позиціонування в «північно-західному» та «південносхідному» квадрантах говорить про те, що підприємство знаходиться або у вкрай небезпечному положенні, або в ідеальній ситуації відповідно. Позиціонування у «південно-західному»

квадранті передбачає використання підприємством стратегії панування у витратах. Позиціонування в «північно-східному» квадранті передбачає стратегію диференціації.

Підприємство № 2 знаходиться у «південно-східному» квадранті (зона сприятливих відхилень), тому воно може обирати стратегію диференціації за рахунок більш високих цін у порівнянні з конкурентами, або стратегію лідерства у витратах, оскільки собівартість продукції підприємства нижче, ніж у конкурентів.

Підприємство № 1 знаходиться в зоні несприятливих відхилень, тому йому необхідний пошук виробництва і збуту нової, більш перспективної продукції, за рахунок скорочення або продажу старих підрозділів або удосконалення виробленої шляхом впровадження нових розробок, «ноу-хау».

## **4 ЗАВДАННЯ ДЛЯ ВИКОНАННЯ РОЗРАХУНКОВОЇ ЧАСТИНИ КУРСОВОЇ РОБОТИ**

Для підприємства, що опинилось в зоні «негативних відхилень», обрати більш ефективний варіант стратегічного рішення.

### **4.1 Короткий опис ситуації на підприємстві**

Підприємство в звітному році виробляло три різних види продукції "А", "Б", "В". Аналітики-маркетологи підприємства, здійснюючи моніторинг ринкової ситуації, прийшли до висновку, що через чотири роки, тобто в 2018 році, з вірогідністю 70 % на ринку з'явиться новий виріб конкуруючої фірми, близький аналогу виробу "А", який може привести майже до повного витіснення з ринку виробу "А".

Аналог – конкурент має більш високі техніко-економічні характеристики в порівнянні з виробом "А" і, головне, його прогнозна ціна буде на 17,6 % нижче нинішньої ціни виробу "А".

Якщо підприємство буде продовжувати випускати виріб "А", то через чотири роки воно вимушено буде продавати його за ціною конкурента, яка буде майже дорівнювати собівартості виробу. Звичайно, довго така ситуація тривати не може і, якщо не

будуть здійснені антикризові заходи, підприємство неминуюче збанкрутує.

Керівництво підприємства без урахування маркетингових досліджень мало намір в наступні роки доручити технічним відділам підприємства (конструкторському і технологічному) здійснити модернізацію всіх трьох виробів. Але тепер цього вже замало. Необхідно терміново перейти на випуск виробів "Б 1" і "В 1", здійснивши необхідні заходи з модернізації виробів "Б" і "В" ще в базовому році.

Замість виробу "А" необхідно розробити конструкцію принципово нового виробу "С" з більш високими параметрами не тільки в порівнянні з виробом "А", але з аналогом-конкурентом. Це дозволить не тільки зберегти ціну на виріб "С" на рівні нинішньої ціни виробу "А", але і збільшити обсяг виробництва нового виробу у два рази в порівнянні з обсягами звітного року. На підготовку виробництва виробу "С" (як це видно із таблиці Б.1 додатка Б) необхідно п'ять років, отже, він з'явиться на ринку щонаймеш на один, а то і на два роки пізніше товару – конкурента.

На техніко-економічній нараді були детально проаналізовані можливі заходи з недопущення банкрутства заводу "N", а стратегію підприємства було вирішено прийняти після відповідного економічного обґрунтування кожного інвестиційного варіанта з урахуванням забезпечення його необхідними коштами.

Начальнику планового відділу підприємства запропоновано в 10-денний термін дати економічне заключення за наступними двома інвестиційними рішеннями.

## **4.2 Перше інвестиційне рішення**

1 У базовому 2014 р. продовжити випуск всіх трьох виробів "А", "Б" і "В", при цьому головне зусилля конструкторів направити на модернізацію виробів "Б" і "В" з відповідним покращенням техніко-економічних показників цих виробів. Модернізовані вироби "Б 1" та "В 1" будуть мати підвищені якісні характеристики, що дасть можливість підвищити ціну на них у наступному році. Згідно з маркетинговими прогнозами, ціни на модифіковані вироби "Б 1" та "В 1" у порівнянні з цінами

їх базових аналогів "Б" та "В" можливо буде підняти на 4 та 9 % відповідно.

2 В 2015 р. зняти з виробництва виріб А. Почати випуск модифікованих виробів "Б 1" та "В 1", відповідно змінивши ціни на них. При плануванні обсягу випуску (реалізації) виробів урахувати, що виріб "Б 1" у структурі товарного випуску буде займати 80 % загального обсягу випуску (реалізації) базового року, а виріб "Б 1" відповідно 20 %. Для виконання підвищеного обсягу випуску виробів "Б 1" та "В 1" необхідно залучити додаткове обладнання, вартість якого необхідно визначити. Обладнання, яке було необхідне для виробництва виробу "А", може продаватись за залишковою вартістю.

3 У тому ж 2015 р. зосередити зусилля конструкторського бюро на розробці конструкторської документації нового прогресивного виробу "С" з подальшою технологічною та організаційно-технологічною підготовкою виробництва у наступні роки (див. додаток Б).

4 У 2022 р., коли вже будуть випускатись усі вироби "С", "Б 1", "В 1", прогнозуються зміна кон'юнктури ринку, тому при плануванні обсягу виробництва, починаючи з 2022 року необхідно врахувати таку структуру товарного випуску (а відповідно і виручки від реалізації): виріб "С" — 50 %; "Б 1" — 30 %; "В 1" — 20 %.

## **4.3 Друге інвестиційне рішення**

1 Аналогічно п. 1 інвестиційного рішення № 1.

2 В 2015-2019 рр. продовжити випуск виробу "А" і модифікованих виробів "В1" та "Б1". У 2015 р. приступити до конструкторсько-технологічної підготовки виробництва виробу "С", виробництво якого почати з 2020 р.

3 У 2020 р., коли вже будуть випускатись усі вироби "С", "Б 1", "В 1", прогнозується зміна кон'юнктури ринку, тому при плануванні обсягу виробництва необхідно враховувати таку структуру товарного випуску (виручки): "С" — 50 %, "Б 1" — 30 %, "В 1" — 20 %.

11

## **5 МЕТОДИЧНІ ВКАЗІВКИ ДО ВИКОНАННЯ РОЗРАХУНКОВОЇ ЧАСТИНИ КУРСОВОЇ РОБОТИ**

Розрахунки виконуються в такій послідовності:

1 Визначається обсяг реалізації продукції за роками розрахункового періоду (2014 – 2022 рр.).

2 Обчислюються змінні витрати за цей період часу.

3 Визначаються інвестиційні витрати за відповідними роками, у тому числі розмір обігового капіталу (коштів) і їх приріст за відповідними роками.

4 Виконуються розрахунки амортизаційних витрат нематеріальних активів та основних фондів.

5 Визначаються джерела фінансування інвестицій.

6 Складається план доходів та витрат проекту.

7 Визначається ставка дисконту.

8 Обчислюються показники економічної ефективності інвестиційного рішення.

9 Визначається оптимальний план розвитку та прогнозуються стратегічні зміни.

Розрахунки по кожному розділу виконуються у формі відповідних таблиць з посиланнями, які пояснюють, як одержано той чи інший показник.

#### **5.1 Визначення обсягів реалізації продукції (виручки)**

Обсяг реалізації продукції за окремими видами виробів у базовому році визначається із питомої ваги цих виробів у загальному обсязі реалізації продукції підприємства (див. вихідні дані — таблиця А.1).

В наступні роки відповідні обсяги реалізації продукції за кожним виробом розраховуються із щорічних темпів зростання обсягів продажу (таблиця А.2 додатка А), для цього необхідно обсяг реалізації попереднього року покласти на відповідний щорічний коефіцієнт зростання (наприклад: 1,005, 1,01, 1,015). Крім цього, при розрахунках виручки необхідно враховувати індекси зростання цін на вироби (приріст цін наведений в умовах завдання). Таким чином, якщо обсяг виробництва (виторгу) за виробом у базовому періоді складає 20000 тис. грн, приріст

обсягу за рік — 2 %, приріст ціни — 5 %, тоді у наступному році виручка

 $B = 20000 * 1,02 * 1,05 = 21420$  THC. Грн.

Для першого проекту, щоб визначити обсяг реалізації виробів "Б 1" та "В 1", необхідно спочатку визначити обсяг реалізації за кожним виробом відповідно до їх структури (80 % : 20 %) виходячи з загального обсягу випуску у базовому році, а вже потім урахувати збільшення обсягу продажу та цін на вироби.

*Наприклад*, якщо загальний обсяг продажу у 2014 р. склав 50000 тис. грн, а індекс зростання обсягу продажу виробу "Б 1" – 1,05, зростання цін – 1,04, тоді маючи на увазі, що у структурі виріб "Б 1" має займати 80 % відносно до базового року, маємо такий обсяг реалізації виробу "Б 1" у наступному році:

$$
B_{\text{B1}} = 50000 * 0.8 * 1.05 * 1.04 = 43680
$$
 *THE. TPH.*

При визначенні обсягу реалізації виробу "А" (у другому проекті необхідно мати на увазі, що вже з 2018 р. ціни на виріб, а відповідно і виручку, необхідно знизити на 17,6 %, тобто індекс цін дорівнює 0,824).

Обсяг реалізації нового виробу "С" у відповідному році його впровадження у виробництво, як це видно з опису ситуації на підприємстві, необхідно встановити у 2 рази більше, ніж обсяг реалізації виробу "А" у базовому році (2014 р.)

Для визначення обсягу реалізації виробів "Б 1" та "В 1" в останні роки кожного з проектів треба мати на увазі структуру реалізації, яка задана у кожному проекті окремо (у цьому випадку не враховується щорічний темп приросту обсягу реалізації, а ключова ознака – структура реалізації).

#### **5.2 Визначення змінних витрат на випуск продукції**

Розрахунок змінних витрат виконується відповідно з повною аналогією до визначення обсягів реалізації. Тобто відповідно до структури витрат (додаток А, таблиця А.1) встановлюється змінна собівартість випуску за кожним виробом у базовому році. У наступних роках змінна собівартість продукції

за кожним її видом встановлюється виходячи з щорічних темпів зростання обсягу реалізації та темпів скорочення змінних витрат. У роках, де відбувається зміна структури реалізації, змінна собівартість випуску виробів "Б 1" та "В 1" встановлюється виходячи з розрахункового значення темпу зростання обсягів реалізації відповідно виробів "Б 1" та "В 1" (рік зміни структури до попереднього року).

#### **5.3 Визначення інвестиційних витрат**

Інвестиційні витрати визначають як суму витрат основного капіталу та витрат на формування чистого обігового капіталу (таблиця 2).

Чистий обіговий капітал (потреба у власних обігових коштах) формує значну частину капіталовкладень і необхідний для повної або часткової експлуатації проектів підприємства. Його величина визначається як різниця між поточними (обіговими) активами та поточними обов'язками.

Для спрощення розрахунків приймемо розмір обігових коштів на рівні змінної собівартості випуску (відповідно за кожним роком), а розмір поточних обов`язків на рівні 30 % розміру змінної собівартості випуску.

![](_page_13_Picture_165.jpeg)

Таблиця 2 — Визначення потреб у чистому обіговому капіталі, тис. грн

При розрахунках потреби у чистому обіговому капіталі (власних обігових коштах) за роками здійснення проектів треба мати на увазі, що у розрахунки необхідно включати тільки величину зміни чистого обігового капіталу порівняно попереднім роком. Приріст чистого обігового капіталу "+ ЧОК"

буде означати відтік (витрату) реальних коштів; вивільнення "- ЧОК" — їх приплив (надходження).

Таким чином, за три роки розмір потреби у чистому обіговому капіталі – 14112 тис. грн (14000 + 53 + 59).

Основний капітал включає витрати за інвестиціями в основні фонди, земельні ресурси, вартість будівництва та передвиробничі витрати (витрати на конструкторськотехнологічну, організаційно-фінансову підготовку виробництва).

У нашому випадку це витрати на придбання нових основних фондів, які необхідні для виготовлення нового виробу "С" (додаток А, таблиця А.3), витрати на придбання основних фондів, які пов'язані із розширенням виробництва модифікованих виробів "В 1" та "Б 1". Для визначення загальної величини інвестицій в основні фонди необхідно скласти допоміжну таблиню.

При розрахунках вартості нових основних фондів для розширення виробництва виробів "Б 1" та "В 1" необхідно врахувати залишкову вартість відповідного обладнання, індекс зростання обсягу виробництва (продажу) та коефіцієнт ринкової вартості обладнання. Для усіх варіантів коефіцієнт ринкової вартості обладнання встановимо – 1,5.

Якщо, наприклад, залишкова вартість обладнання, яке було необхідне для виробництва виробу "Б 1" — 40000 тис. грн, індекс зростання обсягу виробництва (визначимо за вихідними даними демонстраційного прикладу для проекту № 1, без урахування зростання цін):

 $I_v = 50000 * 0.8 : 50000 * 0.35 = 40000 : 17500 = 2,286$ 

коефіцієнт ринкової вартості обладнання – 1,5, тоді вартість обладнання, яке необхідно придбати (ОФ):

 $O\Phi = (40000 * 2,286 - 40000) * 1,5 = 77160$  тис. грн.

Якщо обладнання вивільняється, будемо вважати роком його продажу - рік зняття виробу з виробництва (чи зменшення випуску) відповідного виробу.

Передвиробничі витрати у нашому випадку подані витратами на конструкторську та технологічну підготовку виробництва. Таким чином, усі інвестиційні витрати необхідно буде занести у таблицю.

Інвестиційні ресурси, які необхідні для проведення організаційно-технічних заходів щодо покращення технікоекономічних показників виробів "Б" і "В" у році впровадження, складають 200 тис. грн.

## **5.4 Розрахунок амортизаційних відрахувань**

При розрахунках амортизації необхідно мати на увазі, що усі витрати на формування основного капіталу підлягають амортизації. Основні фонди, які експлуатує підприємство для здійснення проектів, відносяться до різних груп. Згідно з законом "Про оподаткування прибутку підприємств", усі основні фонди поділяються на чотири групи, за кожною з якої встановлена власна норма амортизаційних відрахувань:

І гр — будинки, споруди, їх структурні компоненти – 2 % (в розрахунку на квартал);

ІІ гр — автомобільний транспорт та вузли до нього, меблі, конторське обладнання –10 % (в розрахунку на квартал);

ІІІ гр — інші основні фонди, які не включені у гр 1, 2, 4 – 6 % (в розрахунку на квартал);

ІV гр — ЕОМ, інформаційні системи, телефони – 15 % (в розрахунку на квартал).

Для спрощення розрахунків припустимо, що усі основні фонди належать до ІІІ групи. Основний метод амортизації основних фондів згідно з законом "Про оподаткування прибутку підприємства" – метод залишку, що зменшується. Тобто амортизація нараховується на залишкову вартість основних фондів.

Для правильного встановлення амортизаційних відрахувань основних фондів необхідно врахувати їх рух. Для спрощення розрахунків будемо вважати, що нові основні фонди встановлюються на підприємстві у грудні попереднього року, а амортизація нараховується з початку року випуску нового виробу чи модифікованого виробу, а зайві основні фонди знімаються з балансу та продаються у році зняття з виробництва нового виробу. Тому для того, щоб перейти до складання кінцевої

таблиці амортизаційних відрахувань, необхідно скласти допоміжну таблицю 3.

![](_page_16_Picture_156.jpeg)

![](_page_16_Picture_157.jpeg)

Треба бути уважним, вартість вивільнених основних фондів у даному випадку необхідно вказувати за залишковою вартістю на момент продажу.

Друга група інвестиційних витрат, а саме передвиробничі витрати, у нашому випадку відноситься до нематеріальних активів. Згідно з законом "Про оподаткування прибутку підприємства" розрахунок амортизації нематеріальних активів відбувається лінійним методом. Норма амортизації залежить від терміну експлуатації нематеріальних активів, але не може перевищувати 10 років. Встановимо для наших проектів термін експлуатації нематеріальних активів – п'ять років.

Розрахунки амортизації основних фондів та нематеріальних активів оформити у таблицях.

#### **5.5 Визначення джерел фінансування інвестицій**

Існують дві групи джерел фінансування: власні і позикові. Власними джерелами є нерозподілений прибуток та кошти амортизаційного фонду.

Будемо вважати, що усі кошти, які залишились після сплати податків, направляються на розвиток виробництва, тому нерозподілений прибуток дорівнює чистому прибутку. Ставка податку – 25 %. Прибуток формується від реалізації продукції та продажу зайвого обладнання.

Розмір прибутку та чистого прибутку визначається при складанні плану доходів та витрат, яке відбувається паралельно з визначенням джерел фінансування проектів.

Позиковими джерелами є кредити банку: короткострокові за ставкою 15 % річних та довгострокові (термін п'ять років) зі ставкою 18 % річних. Вид кредиту та його розмір необхідно встановити самостійно.

Для того, щоб визначити, скільки коштів необхідно залучити щорічно, із загальної потреби в інвестиційних ресурсах віднімають власні кошти (з урахуванням їх накопичення за попередні роки).

#### **5.6 Складання плану доходів та витрат за проектом**

План складається у формі таблиці. Суму виручки від реалізації продукції, змінних витрат, амортизації переносять з відповідних таблиць попередніх розрахунків, постійні витрати – з відповідних даних додатка А, таблиця А.1.

При визначенні прибутку від продажу обладнання будемо вважати, що він дорівнює 50 % залишкової вартості обладнання.

Незалежні (постійні) витрати наведені без урахування сум амортизації  $(A_M)$  та відсотків за кредит (К), тому, щоб визначити загальну їх суму, необхідно

$$
C_{\Pi} = C_{\Pi}^{'} + A_{\Pi} + K \,, \tag{1.1}
$$

де С $_{\Pi}^{\prime}$  – постійні витрати без урахування амортизації та відсотків за кредит (наведені у вихідних даних – додаток А, таблиця А.1).

Відсотки та кредит сплачуються щорічно, а основна сума боргу наприкінці терміну кредитування, тому сума відсотків за кредит

$$
K = \%K \cdot K_p, \tag{1.2}
$$

де % К – відсоткова ставка за кредит,

К<sup>Р</sup> – сума кредиту.

Можливо встановити і іншу схему погашення кредиту, коли в залежності від фінансових можливостей підприємства будуть погашатися як відсотки за кредит, так і частина основної суми

боргу. Тоді відсотки за кредит нараховуються виходячи з залишку боргу.

Термін погашення кредиту необхідно встановити самостійно, виходячи з плану доходів та витрат.

План доходів та витрат необхідно складати послідовно рік за роком, щоб встановити термін повернення кредиту, і у залежності від нього правильно визначити поточні витрати та прибуток.

Термін погашення кредиту – це термін, за який сума чистих грошових надходжень зростаючим підсумком перевищить суму кредиту. Наприклад, якщо маємо грошові надходження за роками: перший – 100; другий – 150; третій – 120; четвертий – 100, а сума кредиту – 300 тис. грн, то термін повернення кредиту – третій рік, оскільки  $(100+150+120)$  >300 тис. грн.

Чистий прибуток визначається виходячи зі ставки 25 %.

Визначити чисті грошові надходження на останній розрахунковий рік проектів. Визначається з урахуванням ліквідаційної вартості обладнання.

Згідно з практичним досвідом складання інвестиційних проектів, ліквідаційна вартість (Л) прирівнюється до залишкової вартості наприкінці терміну життєвого циклу проекту.

Тому чисті грошові надходження 2022 р. визначаються

$$
H = 4H + AM + J \tag{1.3}
$$

#### **5.7 Визначення ставки дисконту**

Базова ставка дисконту визначається на основі розрахунку середньозваженої вартості капіталу, який інвестується у проект. визначається вона за формулою

$$
\overline{k} = \sum_{i=1}^{n} k_i \gamma_i; \qquad (1.4)
$$

де *k* – середньозважена вартість капіталу;  $k_i$  – вартість і-го джерела фінансування, %;

*i* – питома вага і-го джерела фінансування у загальному обсязі капіталу;

Сі – балансова вартість і-го джерела фінансування, тис. грн;

 $\sum C_i$ — загальна балансова вартість капіталу з усіх джерел фінансування.

Вартість власних джерел фінансування встановлюється на рівні відсотка за депозитом – 10 %. При встановленні ставки дисконту значення седньозваженої вартості округлюються в більший бік.

Розрахунки середньозваженої вартості капіталу проводять у формі таблиці.

#### **5.8 Розрахунок показників ефективності інвестиційних проектів**

Для оцінки ефективності інвестиційних проектів необхідно розрахувати чистий дисконтований доход (ефект) – NPV, індекс рентабельності інвестицій (IC), термін окупності проекту – дисконтований – PP та недисконтований PP<sup>1</sup>, внутрішня норма рентабельності.

Для визначення NPV та РІ існує декілька методичних підходів. Перший NPV визначають як різницю між сумою дисконтованих чистих грошових надходжень (PV) за розрахунковий період та дисконтованими інвестиційними витратами  $(IC_{g})$ 

$$
NPV = PV - ICg
$$
 (1.6)

Другий, NVP визначають як різницю між сумою дисконтованих грошових надходжень (вхідний дисконтований грошовий потік – СІF) та дисконтованих грошових витрат (вихідний дисконтований грошовий потік – СОF):

$$
NPV = CIF - COF,
$$
 (1.7)

$$
\text{CIF} = \sum_{t=1}^{t} \frac{CIF_t}{(1+r)^t} = \sum_{t=1}^{t} CIF_t * FM2(r;t), \qquad (1.8)
$$

$$
COF = \sum_{t=1}^{t} \frac{COF_t}{(1+r)^t} = \sum_{t=1}^{t} COF_t * FM2(r;t), \qquad (1.9)
$$

де  $CIF_t$  – чистий грошовий потік (вхідний потік) у відповідному році t;

COF<sup>t</sup> – грошові витрати (вихідний потік) у відповідному році t;  $FM2(r;t) = \frac{1}{(1+r)^t}$ 1  $\frac{1}{(1+r)^t}$  – множник дисконтування для відповідного періоду t та ставки r.

Індекс рентабельності можливо розрахувати за формулами

$$
PI = \frac{PV}{IC} \tag{1.10}
$$

$$
\text{afo } \text{PI} = \frac{PV}{IC_s} \tag{1.11}
$$

Остання формула більш правильно відображає ефективність проекту з точки зору концепції врахування зміни вартості грошей протягом часу.

*Період окупності (РР)* – розраховується прямим підрахунком числа років (місяців), протягом яких інвестиція буде погашена кумулятивним (сумарним) грошовим потоком, що наведений до теперішньої вартості.

Найбільш складним для розрахування є *показник внутрішньої норми рентабельності (IRR).* Під *IRR* розуміють значення коефіцієнта дисконтування, за яким *NPV* проекту дорівнює *"0".* Економічний зміст цього показника полягає у наступному: підприємство може приймати будь-які інвестиційні рішення, якщо рівень рентабельності інвестицій буде не нижчим, ніж ціна авансованого в інвестиційний проект капіталу ( *k* ).

Якщо проект фінансується цілком за рахунок позички комерційного банку, значення IRR показує верхню межу припустимого рівня відсоткової ставки за кредитом, перевищення якої робить проект збитковим.

Якщо проект фінансується з різних джерел, визначається середня ціна авансованого капіталу – *<sup>k</sup>* .

21

Для розрахунку *IRR*, без застосування спеціального фінансового калькулятора, застосовують метод послідовних ітерацій з використанням табульованих значень коефіцієнтів дисконтування. Для цього за допомогою таблиць та проміжних підрахунків NPV обирають два значення коефіцієнта дисконтування  $r_1$ <sub><</sub> $r_2$  таким чином, щоб у інтервалі *(* $r_1$ *,*  $r_2$ *)* функція  $NPV = f(r)$  змінювала своє значення з "плюс" на "мінус", або з "мінус" на "плюс". У подальшому використовують формулу

$$
IRR = r_1 + \frac{f(r_1)}{f(r_1) - f(r_2)} \cdot (r_2 - r_1), \qquad (1.12)
$$

де *r<sup>1</sup>* – значення табульованого коефіцієнта дисконтування, при якому

$$
f(r_1) > 0, (f(r_1) < 0);
$$

*r2л* – значення табульованого коефіцієнта дисконтування, при якому

$$
f(r_2) < 0, (f(r_2) > 0).
$$

Найбільша точність обчислення буде у випадку, коли довжина інтервалу *(r1, r2)* дорівнює 1 %*.*

Розрахунки NPV доцільніше виконувати у формі таблиці.

#### **5.9 Вибір оптимального варіанта розвитку. Прогнозування стратегічних змін**

Для визначення оптимального варіанта розвитку проекти необхідно порівняти за усіма критеріями, для чого зручно скласти таблицю.

Необхідно прийняти до уваги, що для формування остаточного висновку у реальності необхідні додаткові критерії, які можуть стати визначальними. Особливо це важливо у ситуації, коли за кожним з формалізованих показників ефективності існують протилежні висновки щодо приорітетів. Скажімо, за критерієм РР на першому місці буде проект № 1, а на останньому проект № 2, і навпаки за критерієм IRR на першому місці буде проект № 2, а на останньому  $\mathcal{N}_2$  1.

Ситуацію необхідно розглянути при таких додаткових критеріях:

1) обмеженість власного капіталу, ускладненість залучення та велика вартість позикових коштів;

2) прагнення підприємства до завоювання додаткової частки ринку за умов забезпечення нормативного рівня прибутковості;

3) високий ризик інвестування коштів на великий термін.

Власний вибір кращого проекту необхідно обґрунтувати для кожного випадку.

Далі необхідно знайти найбільш болючі місця кожного з проектів та запропонувати власні конкретні заходи щодо їх подолання. Наприклад – дуже великий термін розробки нового виробу або дуже великі постійні витрати та ін.

## **6 ВИМОГИ ДО ОФОРМЛЕННЯ ТА ЗАХИСТУ КОНТРОЛЬНОЇ РОБОТИ**

Контрольна робота оформляється на ПК 14 шрифтом через 1 інтервал. Оптимальний обсяг контрольної роботи – 20-25 сторінок. Загальні вимоги до оформлення текстової частини контрольної роботи наведені в методичному посібнику УкрДУЗТ.

Студент допускається до захисту контрольної роботи тільки у випадку виконання всіх організаційних формальностей:

- виконання роботи відповідно до вимог;

- реєстрація контрольної роботи в журналі реєстрації;

- подання роботи на машинному носії.

Детальний опис вимог до написання та захисту теоретичної частини курсової роботи наведений у розд. 2 цих вказівок.

Захист практичної частини контрольної роботи відбувається шляхом відповідей на запитання викладача щодо пояснення сутності методик аналізу, алгоритму розрахунку показників, надання студентом якісної оцінки проведених досліджень, логічного висновку та пропозицій щодо прийняття стратегічних рішень в кожному конкретному випадку.

Контрольна робота вважається захищеною, якщо студент відповів правильно на 75 % запитань.

### **СПИСОК ЛІТЕРАТУРИ**

#### **Базова**

1 Дикань, В.Л. Стратегічне управління [Текст]: навч. посібник / В.Л. Дикань, В.О. Зубенко, О.В. Маковоз, І.В. Токмакова, О.В. Шраменко. – К.: Центр учбової літератури,  $2013. - 272$  c.

2 Томпсон, А.А. Стратегический менеджмент: концепции и ситуации для анализа [Текст] / А.А. Томпсон, А.Дж. Стрикленд. – М.: Вильямс, 2006. – 928 с.

3 Ансофф, И. Стратегическое управление [Текст] / И. Ансофф. Раздел 5.1. Управленческая реакция на неожиданные изменения. – М.: Экономика, 1989. – С. 386 - 487.

4 Соболев, Ю.В. Стратегия предприятия и стратегический менеджмент [Текст] / Ю.В. Соболев, В.Л. Дикань, А.Г. Дейнека, Л.А. Позднякова. – Харьков: Опант, 2002. – 416 с.

5 Управление организацией [Текст]: учебник / под ред. Г. Поршнева, З.П. Румянцевой, Н.А. Соломатина. – М.: ИНФРА - М., 2003. – 716 с.

6 Тренев, Н.Н. Стратегическое управление [Текст]: учеб. пособие для вузов / Н.Н. Тренев. – М.: ПРИОР, 2002. – 288 с.

#### **Допоміжна**

7 Дикань, В.Л. Экономика предприятия [Текст]: навч. посібник / В.Л. Дикань, О.В. Шраменко, Н.В. Якименко. Харків: УкрДАЗТ, 2012. – 284 с

8 Дикань, В.Л. Економіка підприємства [Текст]: збірник задач і тестів / В.Л. Дикань, І.Л. Плєтникова, В.О. Мельник, О.В. Шраменко, Ю.М. Уткіна, І.В. Воловельська. – Харків: УкрДАЗТ, 2007. – 290 с.

9 Дикань, В.Л. Технология машиностроения [Текст]: учеб. пособие для экономистов / В.Л. Дикань, Ю.Е. Калабухин, В.А. Мельник. – Харьков: ООО "Олант", 2005. – 160 с.

10 Дикань, В.Л. Реформирования экономики Украины и конкурентоустойчивость предприятий [Текст]: монографія / В.Л. Дикань. – Харьков: Основа, 1997. – 345 с.

11 Дикань, В.Л. Економіка підприємства [Текст] / В.Л. Дикань, І.М. Писаревський. – Харків: ХФВ "Транспорт України", 2001. – 200 с.

12 Дикань, В.Л. Организация производства [Текст] / В.Л. Дикань, А.Г. Дейнека, Д.И. Ковалев, В.В. Компаниец, И.М. Писаревский, И.В. Чернобровка. – Харьков: ООО "Олант", 2002. – 288 с.